## SAP ABAP table RSBFIELDS I {Include Structure: Field Properties for an InfoSpoke}

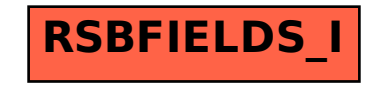